## <span id="page-0-1"></span>IPv6 - Eine Einführung

### Jens Link

#### <span id="page-0-0"></span>jenslink@quux.de

### 3. Secure Linux Administration Conference, Dezember 2008

# Übersicht

### **[Einführung](#page-2-0)**

- **[IPv6 Adressen](#page-14-0)**
- **•** [Protokolle](#page-20-0)

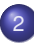

#### 2 [Konfiguration](#page-31-0) [IOS](#page-31-0)

- **•** [Linux](#page-33-0)
- [Dienste](#page-34-0)

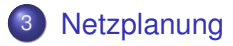

## [IPv6@Home](#page-47-0)

### 5 [Literatur / Kontakt](#page-50-0)

<span id="page-2-0"></span>2001:4d88:ffff:ffff:d0:b723:863f:2 http://blog.fefe.de Die Zahlen für August: 186944 verschiedene IPv4 Adressen 1498 verschiedene IPv6 Adressen

- 0-1 Reserved
- 2-3 Unassigned
- 4 Internet Protocol
- 5 ST Datagram Mode
- 6 Internet Protocol version 6
- 7 TP/IX: The Next Internet
- 8 The P Internet Protocol
- 9 TUBA
- 10-14 Unassigned
- 15 Reserved

Quelle: <http://www.iana.org/assignments/version-numbers>

### Viele, auch grosse Provider arbeiten an der Einführung von IPv6

### Aus der Presse

### . . . macht eine neue Servicequalität für Datenübertragungen in Echtzeit möglich, zum Beispiel für Internet-Telefonie und Internet-TV

<http://www.egovernment-computing.de/standards/articles/155074/index3.html>

- Wenn ich IPv6 einsetze kann ich kein IPv4 mehr nutzen
- Falsch! Irgendwann in ferner Zukunft mag das zutreffen, noch kann und **muss** man beide Protokolle einsettzen (DualStack).

### Heise: ICANN legt sich für rasche Migration zu IPv6 ins Zeug

Zwischen 2009 und 2011 wird die Internet Assigned Numbers Authority (IANA) die letzten IPv4-Nummernblöcke vergeben. Danach gibt es keine solchen Nummern nach Internet Protocol Version 4 mehr.

Quelle: [http://www.heise.de/newsticker/meldung/92004,](http://www.heise.de/newsticker/meldung/92004) 30.06.2007

### RIPE Community Resolution on IPv4 Depletion and Deployment of IPv6

"Growth and innovation on the Internet depends on the continued availability of IP address space. The remaining pool of unallocated IPv4 address space is likely to be fully allocated within two to four years. IPv6 provides the necessary address space for future growth. We therefore need to facilitate the wider deployment of IPv6 addresses"

Quelle:<http://www.ripe.net/news/community-statement.html>

Das RIPE singt auch dafür:

[http://www.youtube.com/watch?v=\\_y36fG2Oba0](http://www.youtube.com/watch?v=_y36fG2Oba0)

### Wenn 10/8 zu klein ist

Comcast (größter amerikanischer Kabelmodemprovider) ist 10/8 zu klein.

- Je Kunde 2,5 Settop-Boxen
- je Box 2IPs.
- $\bullet$  > 20Mio Kunden

http://www.ripe.net/ripe/meetings/ripe-54/presentations/IPv6\_management.pdf

IPv4 hat 255 mögliche /8 Netze davon sind einige Bereiche für spezielle Aufgaben reserviert:

0.0.0.0/8 10.0.0.0/8 Private Network RFC1918 127.0.0.0/8 Loopback 169.254.0.0/16 link local 172.16.0.0/12 Private Network RFC1918 192.0.2.0/24 Test und Dokumentation 192.168.0.0/16 Private Network RFC1918 224.0.0.0/4 Multicast 240.0.0.0/4 Experimental

Quelle:<ftp://ftp.rfc-editor.org/in-notes/rfc3330.txt>

# Warum IPv6? (V)

### Die Zahl der vergebenen /8 Netze wächst ständig:

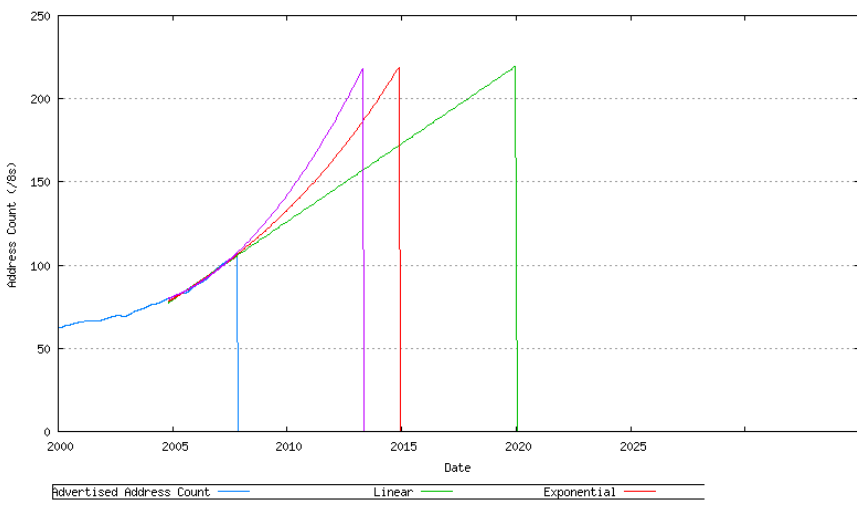

Advertised IPv4 Count - Best Fit

Quelle:<http://www.potaroo.net/tools/ipv4/index.html>

## Warum IPv6? (VI)

# Ein weiteres Problem ist die Anzahl der BGP Routen:

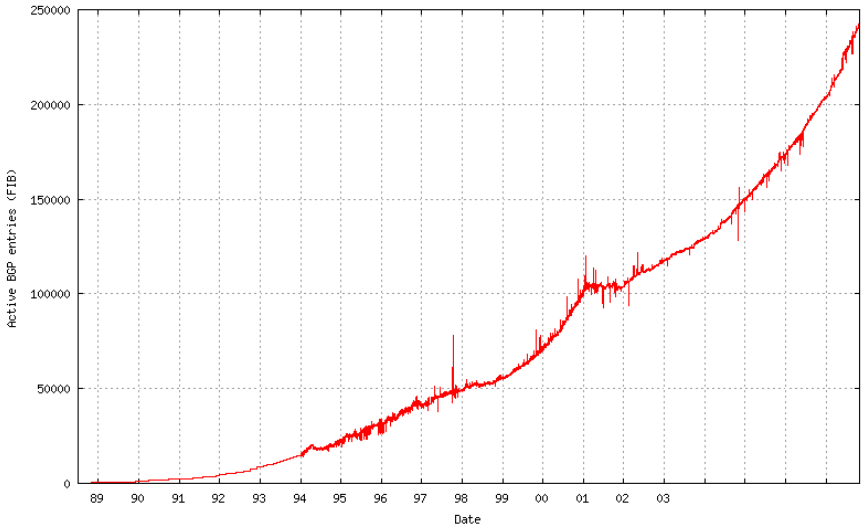

Quelle[:http://bgp.potaroo.net/as2.0/bgp-active.html](http://bgp.potaroo.net/as2.0/bgp-active.html)

Früher oder später wird IPv6 kommen, es ist besser sich in Ruhe in das Thema einzuarbeiten und jetzt schon passende Entscheidungen beim Netzdesign zu treffen.

Ersteinmal sind IPv4-Adressen noch nicht wirklich knapp. Sie werden nur teurer. Es wurden schon erste kleine ISPs aufgekauft um an zusätzliche Adressen zu kommen. Der Handel mit Adressen hat begonnen. Irgendwann wird es einfach günstiger sein IPv6 einzusetzen.

- $\bullet$  IPv6 Adressen sind 128bit lang, es gibt also 2<sup>128</sup> mögliche Adressen
- $2^{128}$  = 340.282.366.920.938.463.463.374.607.431.768.211.456
- <span id="page-14-0"></span>Das entspricht 665 Milliarden Adressen pro *mm*<sup>2</sup> Erdoberfläche

IPv6 Adressen werden hexadezimal geschrieben, immer zwei Bytes werden durch einen ':' getrennt. Zum Beispiel:

fe80:0000:0000:0000:0209:6bff:fe42:ec1f

Führende Nullen können weggelassen werden:

fe80:0:0:0:209:6bff:fe42:ec1f

Genau ein Block von Nullen kann durch zwei Doppelpunkte ersetzt werden:

- fe80::209:6bff:fe42:ec1f
- 2001:db8:0000:0000:1:0000:0000:1 läßt sich **nicht** zu 2001:db8::1::1 zusammenfassen

#### Netzwerkadressen werden wie bei IPv4 als Prefix dargestellt 2001:DB8::/32 65.536 /48 Netze 2001:DB8:1231::/48 65.536 /64 Netze 2001:DB8:2241:123::/64 18.446.744.073.709.551.616 Hosts

Es gibt verschiedene Arten der Adressierung:

- Unicast
	- global
	- **a** link-local
	- (site-local) Wird nicht mehr verwendet!
- Anycast
- **•** Multicast
- Ein Interface hat immer eine link-local Unicast Adresse
- Ein Interface hat immer eine oder mehrere Multicast Adressen
- Ein Interface kann mehrere globale Adressen haben

### Spezielle Adressen und Adressbereiche

- :: nicht spezifizierte Adresse
- ::1 loopback
- FE80::/10 link-local
- FF00::/8 multicast
- FF01::1 multicast, "all hosts"
- FF01::2 multicast, "all routers"
- fc00::/8 Unique Local Adressen (zentral verwaltet)
- fd00::/8 Unique Local Adressen
- 2000::/3 globale Unicast Adressen

Es ist vorgesehen, dass jede Site ein /48 bekommt Eine Anbindung über mehr als einen ISP ist problemlos möglich

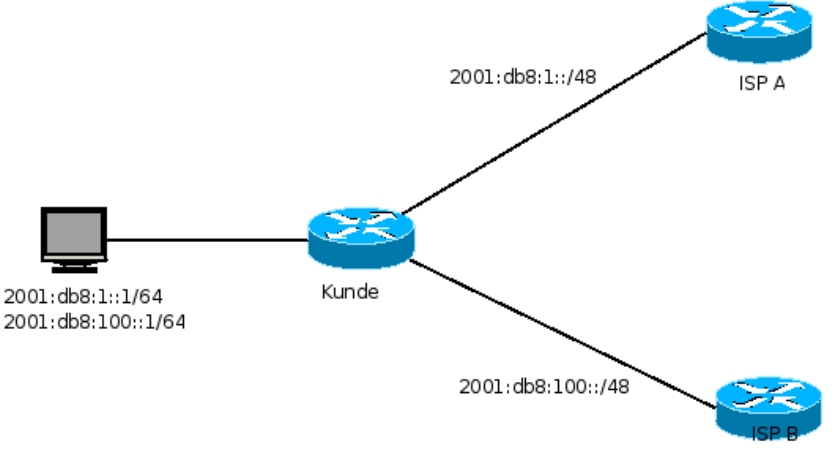

## IPv4 Header

#### Die Länge des Headers ist variabel

Die minimale Länge beträgt 20Byte

<span id="page-20-0"></span>0  $1$  2 3 0 1 2 3 4 5 6 7 8 9 0 1 2 3 4 5 6 7 8 9 0 1 2 3 4 5 6 7 8 9 0 1 +-+-+-+-+-+-+-+-+-+-+-+-+-+-+-+-+-+-+-+-+-+-+-+-+-+-+-+-+-+-+-+-+ |Version| IHL |Type of Service| Total Length | +-+-+-+-+-+-+-+-+-+-+-+-+-+-+-+-+-+-+-+-+-+-+-+-+-+-+-+-+-+-+-+-+ Identification | Flags| Fragment Offset +-+-+-+-+-+-+-+-+-+-+-+-+-+-+-+-+-+-+-+-+-+-+-+-+-+-+-+-+-+-+-+-+ Time to Live | Protocol | Header Checksum +-+-+-+-+-+-+-+-+-+-+-+-+-+-+-+-+-+-+-+-+-+-+-+-+-+-+-+-+-+-+-+-+ | Source Address | +-+-+-+-+-+-+-+-+-+-+-+-+-+-+-+-+-+-+-+-+-+-+-+-+-+-+-+-+-+-+-+-+ Destination Address +-+-+-+-+-+-+-+-+-+-+-+-+-+-+-+-+-+-+-+-+-+-+-+-+-+-+-+-+-+-+-+-+ | Deptions | Padding | +-+-+-+-+-+-+-+-+-+-+-+-+-+-+-+-+-+-+-+-+-+-+-+-+-+-+-+-+-+-+-+-+

## $IPv6$  (I)

#### Der IPv6 Header:

|Version| Flow Label Payload Length | Next Header Hop Limit  $\blacksquare$ Source Address +-+-+-+-+-+-+-+-+-+-+-+-+-+--+-+-+-+-+-+-+-+ Destination Address 

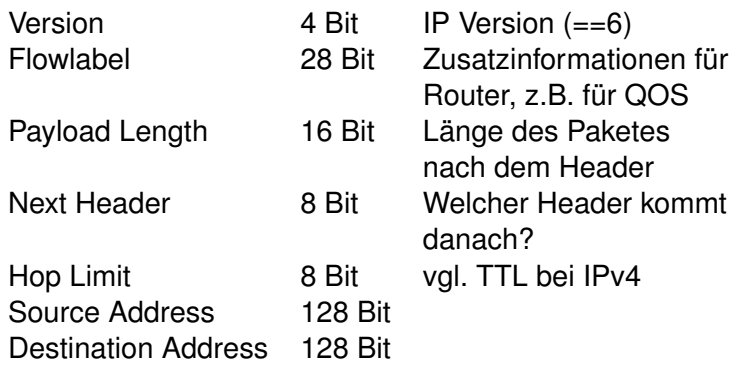

IPv6 bietet die Möglichkeit zusätzliche Header an den normalen Header anzuhängen.

- **Hop-by-Hop Option Header**
- **Routing Header**
- **•** Fragment Header
- Authentication Header
- **•** Privacy Header

### ICMP wurde für IPv6 erweitert und beinhaltet jetzt auch Funktionen von IGMP (Internet Group Membership Protocol) und ARP.

0  $1$  2 3 0 1 2 3 4 5 6 7 8 9 0 1 2 3 4 5 6 7 8 9 0 1 2 3 4 5 6 7 8 9 0 1 +-+-+-+-+-+-+-+-+-+-+-+-+-+-+-+-+-+-+-+-+-+-+-+-+-+-+-+-+-+-+-+-+ Type | Code | Checksum +-+-+-+-+-+-+-+-+-+-+-+-+-+-+-+-+-+-+-+-+-+-+-+-+-+-+-+-+-+-+-+-+ | | Message Body | | +---------------------------------------------------------------+

# ICMPv6 (II)

- 1 Destination Unreachable
- 2 Packet Too Big
- 3 Time Exceeded
- 4 Parameter Problem
- 128 Echo Request
- 129 Echo Reply
- 130 Group Membership Query
- 131 Group Membership Report
- 132 Group Membership Reduction
- 133 Router Solicitation
- 134 Router Advertisement
- 135 Neighbor Solicitation
- 136 Neighbor Advertisement
- 137 Redirect
- 138 Router Renumbering

Für IPv6 wurde DNS ein AAAA Record hinzugefügt. Früher gab es auch noch einen A6 Record, dieser ist aber mittlerweile veraltet. Reverse Lookups sind ekelig, die 4321:0:1:2:3:4:567:89ab wird als b.a.9.8.7.6.5.0.4.0.0.0.3.0.0.0.2.0.0.0.1.0.0.0.0.0.0.0.1.2.3.4.ip6.arpa. geschrieben.

Recht nützlich ist hier Peter Bieringers ipv6calc:

ipv6calc fe80::209:6bff:fe42:ec1f --out revnibbles.arpa No input type specified, try autodetection\ldots found type  $f.1.c.e.2.4.e. f.f.f.b.6.9.0.2.0.0.0.0.0.0.0.0.0.0.0.0.0.0.8.8$  ND ist der IPv6 Ersatz für ARP:

- Aus dem Prefix ff02::1:ff00:0/104 und den letzten 24Bit der Ziel IP wird eine Multicast Adresse gebaut
- An diese Adresse wird ein ICMP Paket vom Typ 135 geschickt
- Der Zielhost antwortet mit Layer2 Adresse in einem ICMP Paket vom Typ 136

DAD verhindert die mehrfache Vergabe von IP Adressen:

- Unicast, ICMP Typ 135, Absender '::' an die Zieladresse
- Wenn die Adresse schon einmal vorhanden ist erfolgt eine Antwort an ff02:1

Autokonfiguration ist einer der Vorteile von IPv6. Ein Host

- wählt eine Interface ID, z.B. seine MAC Adresse
- erzeugt daraus seine link-local Adresse (Prefix: FE80::/64)
- prüft, via DAD ob die Adresse schon einmal vorhanden ist
- **•** fragt via Multicast alle Router nach weiteren Prefixen
- **•** fügt für jedes empfangene Prefix eine weitere Interface Adresse hinzu
- hört weiter auf Router Announcements und ändert ggf. die Adressen

Autokonfiguration löst zwar einige Probleme, welche man z.B. beim Aufbau von redundante DHCP-Server unter IPv4 hat, allerdings ist DHCP mit IPv6 nicht überflüssig geworden. "Optionale" Werte, wie z.B. DNS-Server werden immer noch via DHCP verteilt.

# IOS (I)

```
ipv6 unicast-routing
ipv6 cef
ipv6 dhcp pool ipv6-home
dns-server 2001db8:110B::2
domain-name example.com
sntp address 2001:db8:110B::2
!\ldots
interface Vlan1
 !\ldots
ipv6 address 2001:db8:110B::1/64
snmp-server community foobar RO ipv6 mgnt 1
```

```
access-list 1 permit 192.0.2.0 0.0.0.255
!
ipv6 access-list mgnt
  permit 2001:db8:110B::/64
line vty 0 4
access-class 1 in
password 7 070C285F4D06
ipv6 access-class mgnt in
!\ldots
```
## Linux

- **o** ggf. Modul ipv6 laden
- **Interface Konfiguration wie gehabt über ip/ifconfig oder** automatisch
- eigener(!) Paketfilter: ip6tables
- Beim Einsatz von Linux als Router, den Router Advertising Daemon konfigurieren

```
cat /etc/radvd.conf
interface eth0
{
  AdvSendAdvert on;
  prefix 2001:db8:abcd:efef::/64;
}
```
### Achtung!

Wer Dienste anbietet sollte sich genau überlegen was er tut:

- Unter IPv4 bietet NAT noch einen gewissen Schutz gegen versehentlich freigegebene Dienste
- IPv6 bietet Ende-zu-Ende Kommunikation, d.h. ein Dienst ist von überall erreichbar.
- <span id="page-34-0"></span>Paketfilter Regeln auf dem Host bzw. Router gelten oft nur für IPv4!

### Damit BIND über IPv6 arbeiten kann, muss die Option listen-on-v6 {}; in der Konfiguration eingeschaltet sein.

### SSH bindet sich automatisch auf alle Interfaces/Protokolle über

ListenAddress ::

#### bzw.

ListenAddress 0.0.0.0

lässt sich das ganze auf bestimmte Adressen und auf nur IPv4 oder nur IPv6 einschränken.

Apache ab der Version 2 unterstützt ebenfalls IPv6. Die Konfiguration ist recht simpel:

```
Listen [2001:0db8:abcd::1]:80
<VirtualHost [2001:0db8:100::1]:80>
        ServerName ipv6only.example.com
        # \ldots
</VirtualHost>
```
### Auch Postfix unterstützt schon lange IPv6. In der main.cf muss die folgende Einstellung angepasst werden:

```
inet protocols = ipv6|all|ipv4
```

```
/etc/vsftpd.conf
```

```
. . .
# Run standalone? vsftpd can run either from an
# inetd or as a standalone daemon started from an
# initscript.
#listen=YES
```
#

. . .

- # Run standalone with IPv6?
- # Like the listen parameter, except vsftpd will
- # listen on an IPv6 socket instead of an IPv4 one.
- # This parameter and the listen parameter are # mutually exclusive.

listen ipv6=YES

- SQUID, ab 3.1 wird alles besser
- NFS unter Linux (portmapper)
- **Standard Linux Syslogd**

Unter [http://www.deepspace6.net/docs/ipv6\\_status\\_](http://www.deepspace6.net/docs/ipv6_status_page_apps.html) [page\\_apps.html](http://www.deepspace6.net/docs/ipv6_status_page_apps.html) findet man eine gute Übersicht vieler IPv6 fähiger (Linux) Applikationen.

- Für Tools wie ping und traceroute gibt es Ersatz, z.B. ping6 und traceroute6
- Bei einigen Tools läßt sich über -4 bzw. -6 steuern welches Protokoll gewählt wird
- Es gibt keinen grossen, roten Knopf mit dem zu Termin X von IPv4 auf IPv6 umgestellt wird
- Die Umstellung kann schrittweise erfolgen, System können (und müssen) erst einmal DualStacked fahren
- IPv6 Only User können z.B. über Proxy-Server auf IPv4 Resourcen zugreifen
- <span id="page-43-0"></span>Die meisten Applikationen unterstützen IPv6, auch (und vor allem) Windows ist in neueren Versionen kein Problem mehr

IPv6 ist nicht IPv4! Umdenken ist angesagt.

- Einige alternative Lösungen zu NAT werden in [http://www.ietf.org/rfc/rfc4864.txt](#page-0-1) beschrieben
- Oberstes Ziel ist Aggregation. D.h. Routen zusammenfassen so gut es geht.
- /64 die kleinste Netzwerkgröße
- Verschwendung ist erlaubt. Es gibt genug Adressen. So wird für Point-2-Point-Links ein /64 verwendet
- Mit etwas Gehirnschmalz lassen sich auch Interface-Bezeichner, Routerbezeichnungen, etc. in den IPs unterbringen.

[http://tools.ietf.org/html/rfc5375](#page-0-1)

Alle bekannten Routing-Protokollen gibt es auch in einer IPv6-Version bzw. mit IPv6 Unterstützung.

- **o** RIPnG
- EIGRP
- **o** OSPFv3
- o ISIS
- $\bullet$  BGP

Vorgehensweise bei der Einführung von IPv6

- **•** In einer Testumgebung üben
- Feststellen ob die eingesetzte Hard- und Software auch IPv6 unterstützt
- Provider wegen IPv6 Prefix nerven
- **•** Firewall und Router zum Internet
- internes Netz (Routing)
- **o** DNS
- andere Dienste: SMTP, Web. ...

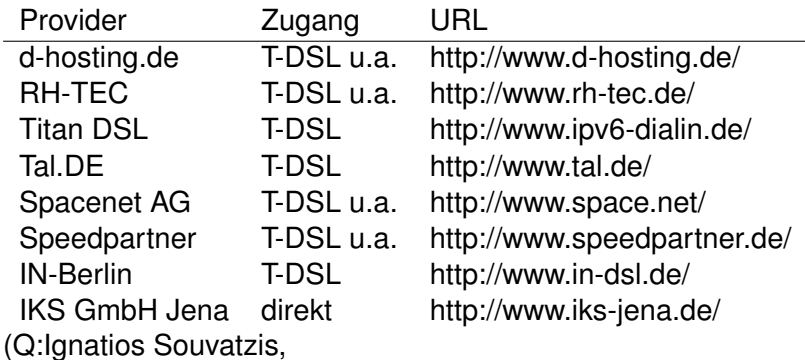

<span id="page-47-0"></span>MsgID: <ipv6-providers.4@beverly.kleinbus.org>)

- Tunnel Broker, auch für Enduser
- Tunnel auch für dynamische Adressen (DSL), über spezielle Software
- kostenlos, aber Anmeldung erforderlich
- **Punktesystem um Missbrauch vorzubeugen**
- Tunnelendpunkte muessen 24/7 erreichbar sein, sonst gibt es keine Punkte
- <http://www.sixxs.net> bietet ausserdem noch zahlreiche Infos rund um IPv6
- **•** Erfordert statische IP oder spez. Tunnelsoftware
- Tunnel Broker, auch für Enduser
- kostenlos, aber Anmeldung erforderlich
- <http://www.tunnelbroker.net/>
- **Benedikt Stockebrand** IPv6 in Practice A Unixer's Guide to the Next Generation Internet ISBN 978-3540245247
- Ciprian Popoviciu, Eric Levy-Abegnoli, Patrick Grossetete Deploying IPv6 Networks 1-58-705210-5
- UpTimes 03/2007 (Proceedings ECAI6 2007) ISBN 978-3865412287
- Vorträge ECAI6, [http://www.guug.de/veranstaltungen/ecai6-](http://www.guug.de/veranstaltungen/ecai6-2007/further_readings.html) [2007/further\\_readings.html](http://www.guug.de/veranstaltungen/ecai6-2007/further_readings.html)
- <span id="page-50-0"></span>[DoD IPv6 Standard Profiles For IPv6 Capable Products](http://jitc.fhu.disa.mil/apl/ipv6/pdf/disr_ipv6_product_profile_v3.pdf)

eMail jenslink@quux.de Jabber jenslink@guug.de

<span id="page-51-0"></span>PGP Fingerprint D9FF E215 6686 6194 FFC8 A135 19CF A676 DB85 EF91